## **SET TELNET\_TRANSLATE**

The SET TELNET\_TRANSLATE command specifies the name of a translate table to be used for line mode Telnet sessions initiated by the CICS line mode Telnet client, the batch client, programmable Telnet clients, and FTP control connections.

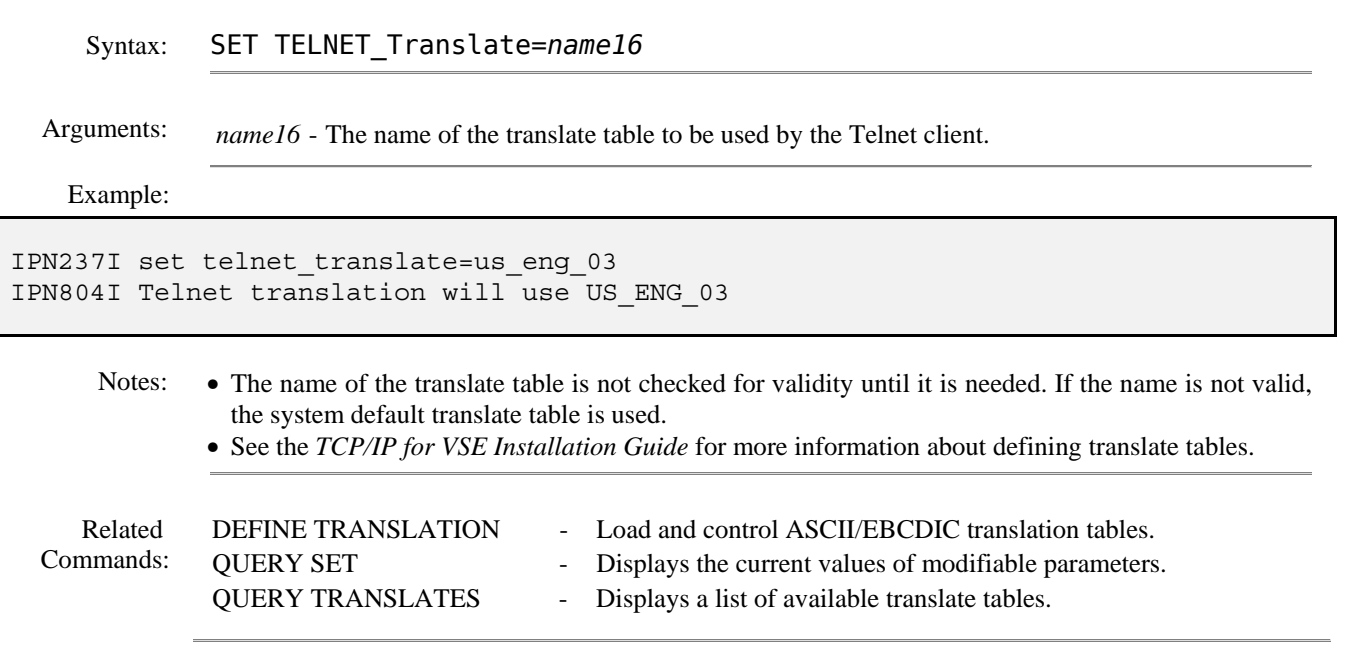